NSES Content Standards:

- Unifying concepts and processes in science.
- Science as inquiry.
- Physical science.
- Science and technology.
- Science in personal and social perspectives.
- History and nature of science.

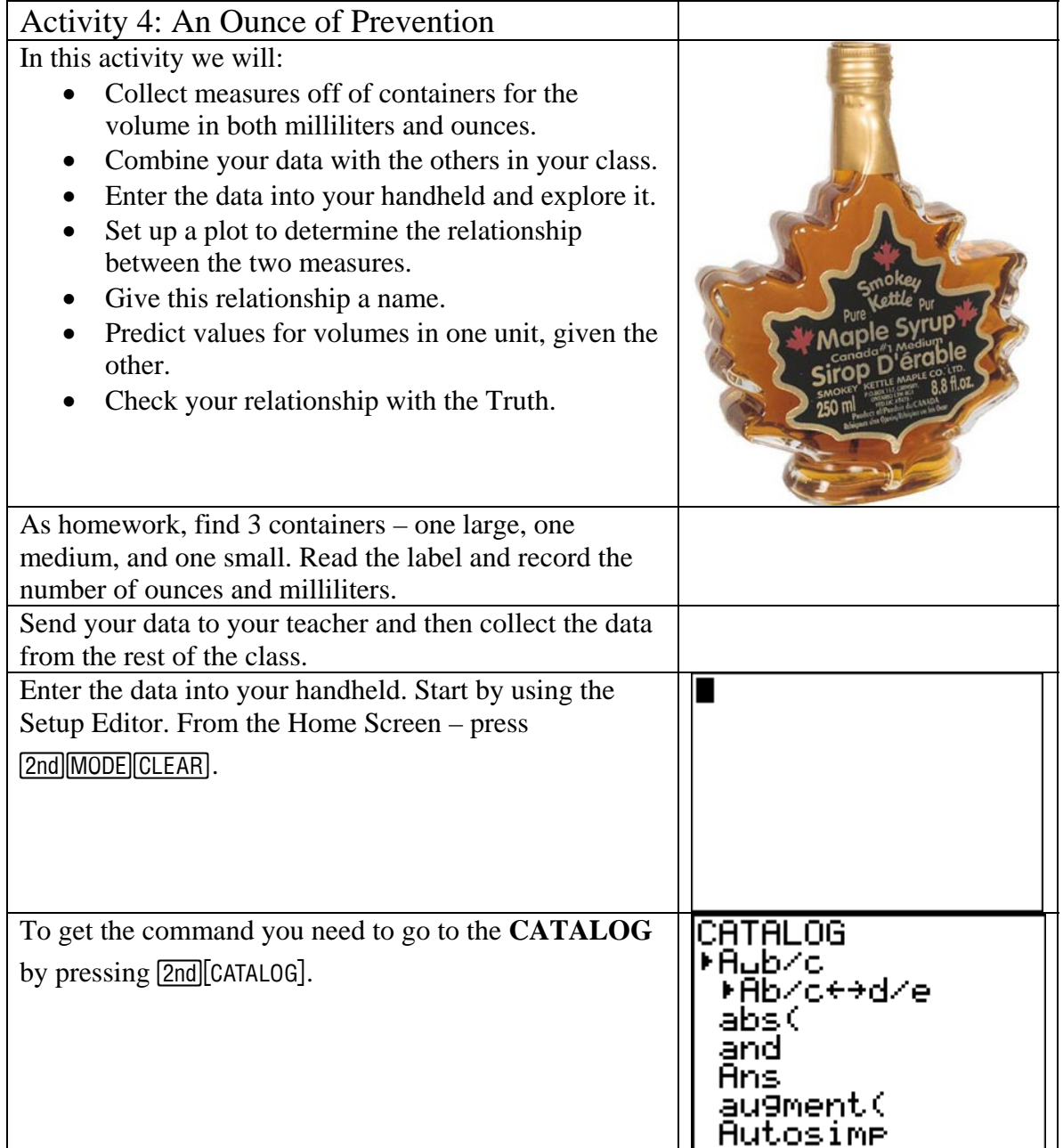

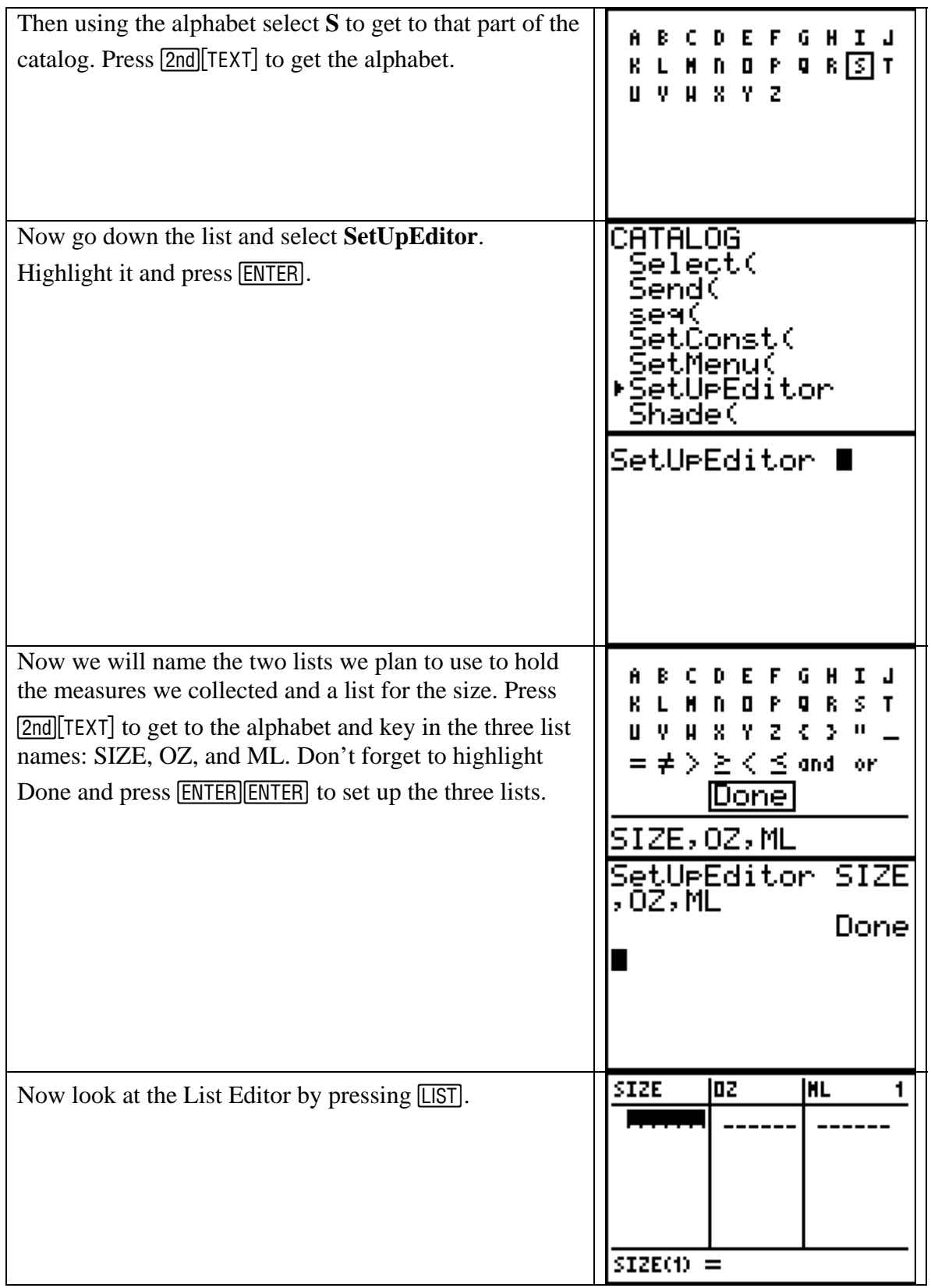

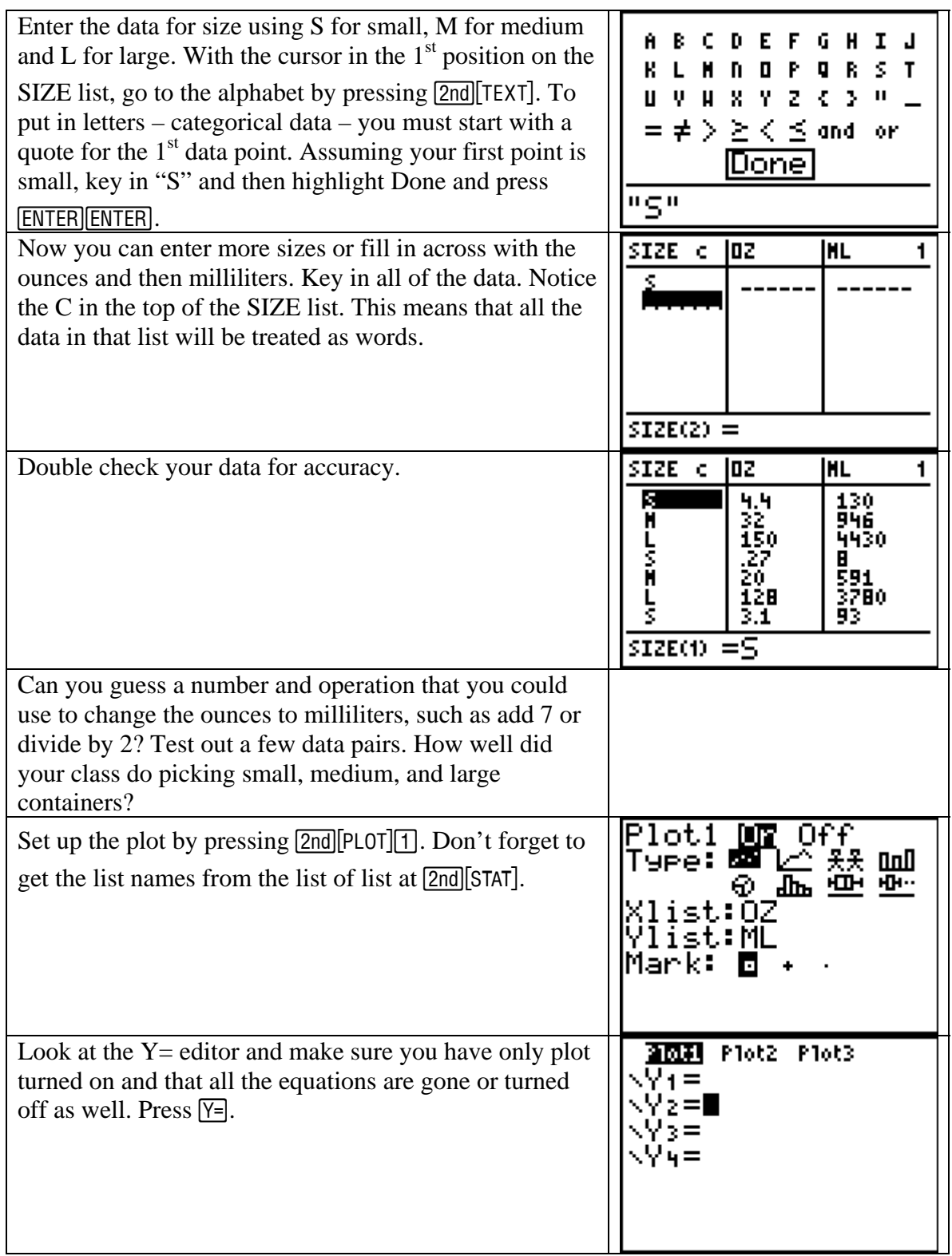

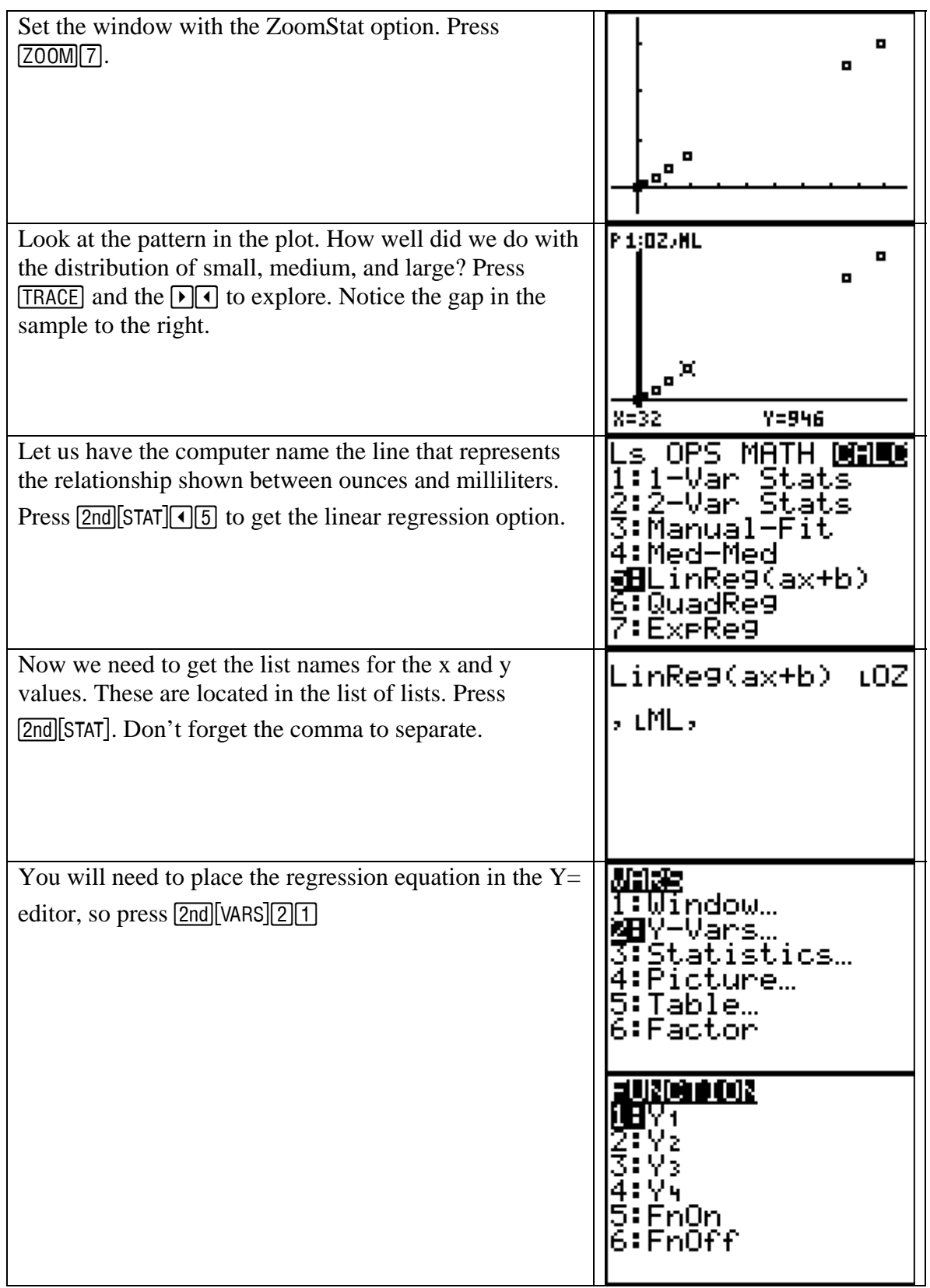

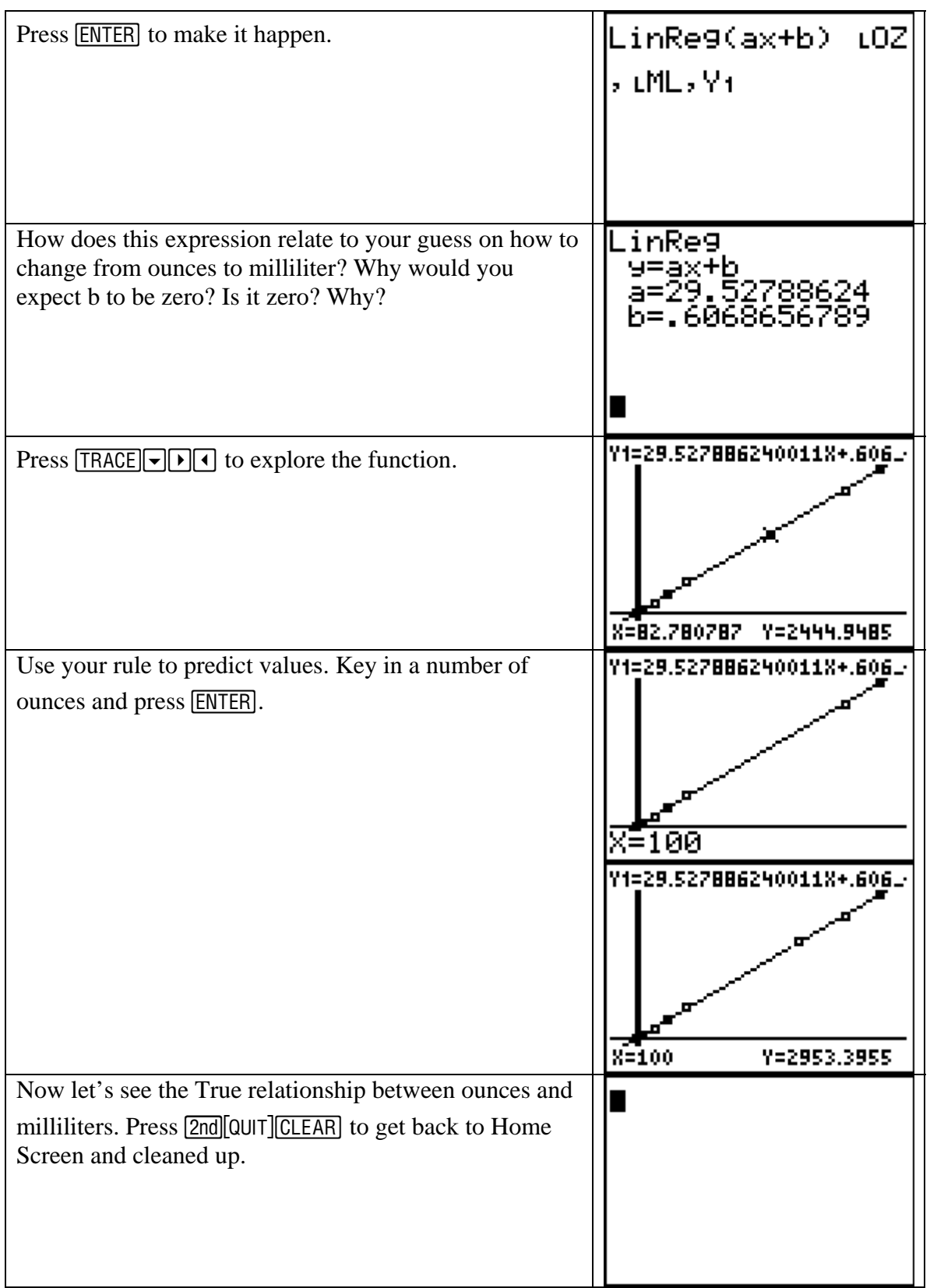

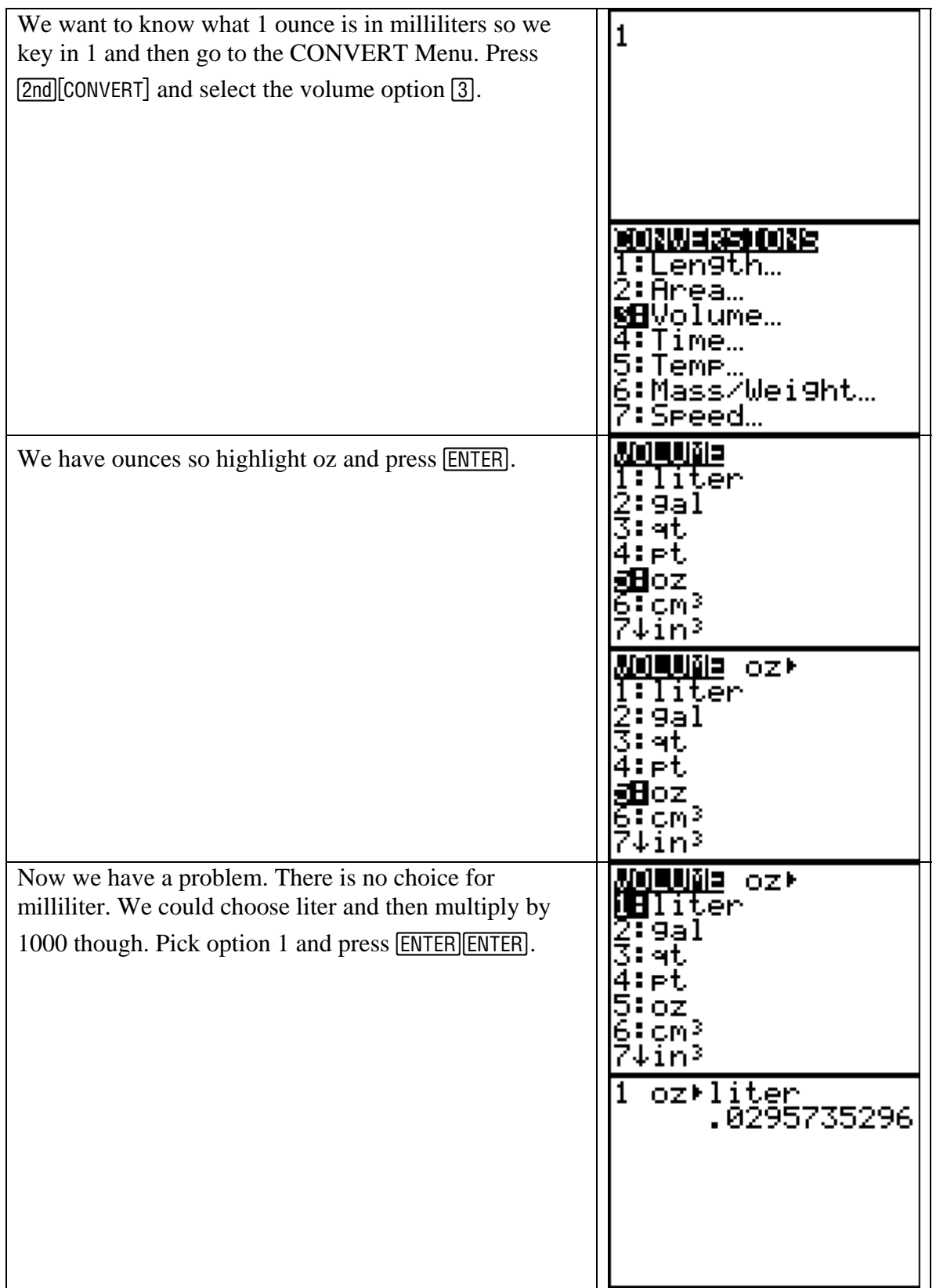

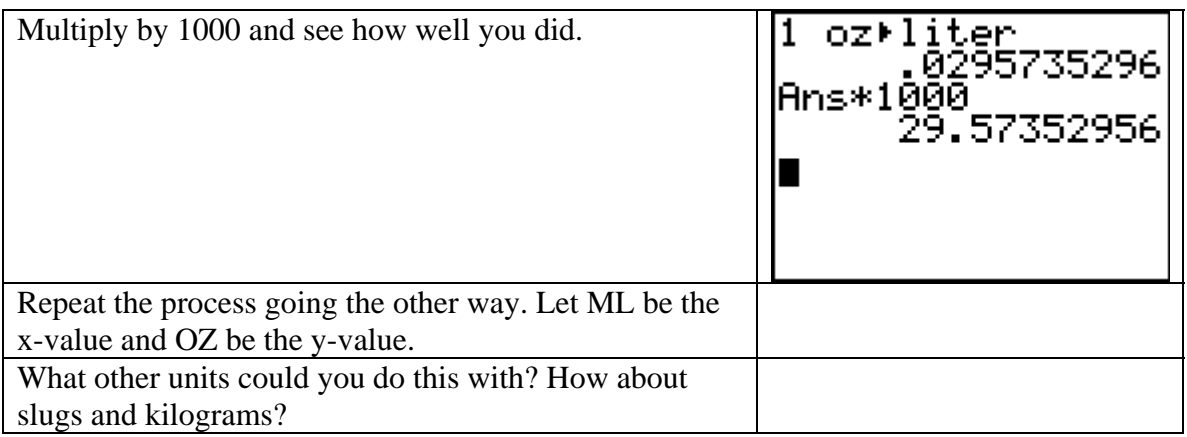